### **BAB III**

### **METODE PENELITIAN**

### **3.1 Metode Penelitian**

#### **3.1.1 Objek Penelitian**

Objek Penelitian adalah suatu atribut atau sifat atau nilai orang, objek, atau kegiatan yang mempunyai variasi tertentu untuk ditetapkan oleh peneliti untuk dipelajari dan kemudian ditarik kesimpulan (Sugiyono, 2017).

Pada penelitian ini, peneliti menetapkan objek penelitian yaitu Pendapatan Asli Daerah, Dana Alokasi Umum, dan Belanja Daerah.

#### **3.1.2 Pendekatan Penelitian**

Pendekatan penelitian yang digunakan dalam penelitian ini yakni pendekatan deskriptif dan pendekatan verifikatif. Hal ini dikarenakan dalam penelitian ini berusaha untuk mendeskripsikan dan menginterpretasikan pengaruh antara variabel yang hendak diteliti hubungannya dan tujuannya adalah menyajikan gambaran secara terstruktur, faktual, dan akurat.

Menurut Sugiyono (2018) metode deskriptif adalah :

"Suatu penelitian yang dilakukan untuk mengetahui nilai variabel mandiri, baik satu variabel atau lebih (independen) tanpa membuat perbandingan atau menghubungkan dengan variabel lain."

Penelitian dengan pendekatan deskriptif digunakan untuk menjabarkan kenyataan yang terdapat pada variabel yang diteliti yaitu Pendapatan Asli Daerah, Dana Alokasi Umum, dan Belanja Dearah. Pendekatan yang kedua adalah metode

verifikatif. Metode verifikatif diartikan sebagai penelitian yang dilakukan terhadap populasi atau sampel tertentu dengan tujuan untuk menguji hipotesis yang telah ditetapkan (Sugiyono, 2017).

Penelitian verifikatif digunakan untuk menguji besarnya pengaruh Pendapatan Asli Daerah dan Dana Alokasi Umum Pemerintah Kabupaten/Kota di Wilayah Provinsi Jawa Barat secara parsial dengan melakukan uji hipotesis yaitu t (parsial). Sementara itu penelitian deskriptif dan verifikatif bertujuan untuk menjelaskan dan menyimpulkan berbagai kondisi, situasi, atau variable yang timbul.

### **3.2 Definisi dan Operasionalisasi Variabel Penelitian**

#### **3.2.1 Definisi Variabel Penelitian**

Definisi dari variable penelitian menurut Sugiyono (2017:38) adalah sebagai berikut :

> "Segala sesuatu yang berbentuk apa saja yang ditetapkan oleh peneliti untuk dipelajari sehingga diperoleh informasi tentang hal tersebut, kemudian ditarik kesimpulannya."

Pada penelitian ini variable yang diteliti adalah variable independen dan variable dependen:

1. Variable Independen (Variabel Bebas)

Variabel ini sering disebut sebagai variabel stimulus, prediktor, maupun *antecedent*. Variabel Independen adalah variabel yang mempengaruhi atau yang menjadi sebab perubahannya atau timbulnya variabel dependen (terikat) (Sugiyono, 2018).

Penelitian ini variabel independen adalah Pendapatan Asli Daerah  $(X_1)$ , Dana Alokasi Umum  $(X_2)$  dan Flypaper Effect  $(X_3)$ .

a. Pendapatan Asli Daerah  $(X_1)$ 

Pendapatan Asli Daerah adalah semua penerimaan daerah yang berasal dari sumber ekonomi asli daerah. Pendapatan Asli Daerah dipisahkan menjadi empat jenis pendapatan, yaitu: pajak daerah, retribusi daerah, hasil perusahaan milik daerah dan hasil pengelolaan kekayaan milik daerah yang dipisahkan, lain-lain PAD yang sah (Halim, 2004).

b. Dana Alokasi Umum  $(X_2)$ 

Dana Alokasi Umum adalah dana yang berasal dari APBN yang dialokasikan dengan tujuan pemerataan kemampuan keuangan antar daerah untuk membiayai kebutuhan pengeluarannya dalam rangka pelaksanaan desentralisasi (Halim, 2004). Dana Alokasi Umum (DAU) diartikan sebagai dana yang bersumber dari pendapatan APBN (Anggaran Pendapatan dan Belanja Negara) yang dialokasikan untuk mendanai kebutuhan daerah dalam rangka pelaksanaan desentralisasi.

c. *Flypaper Effect* (X3)

*Flypaper Effect* atau dikenal dengan "Efek Kertas Layang" adalah suatu fenomena pada suatu kondisi ketika Pemerintah Daerah merespon belanja daerahnya lebih banyak berasal dari transfer/*grants* atau spesifiknya pada transfer tidak bersyarat atau *unconditional grants* daripada pendapatan asli dari daerahnya tersebut sehingga akan mengakibatkan pemborosan dalam Belanja Daerah (Daniza, 2016).

2. Variabel Dependen (Variabel Terikat)

Variabel ini sering disebut sebagai variabel output, kriteria, konsekuen. Variabel dependen merupakan variabel yang dipengaruhi atau yang menjadi akibat karena adanya variabel bebas (Sugiyono, 2018). Variabel dependen dalam penelitian ini adalah Belanja Daerah.

Belanja Daerah yaitu pengeluaran yang dilakukan oleh pemerintah daerah untuk melaksanakan wewenang dan tanggung jawab kepada masyarakat dan pemerintah diatasnya (Halim, 2003). Belanja daerah dipergunakan dalam rangka pelaksanaan urusan pemerintahan yang menjadi kewenangan provinsi atau kabupaten/kota yang terdiri dari urusan wajib dan urusan pilihan yang ditetapkan dengan ketentuan perundang-undangan (Widigdo, 2017).

#### **3.2.2 Operasional Variabel**

Operasionalisasi variabel menjelaskan mengenai variabel yang diteliti, konsep, indikator, serta skala pengukuran yang akan dipahami dalam operasionalisasi variabel. Hal tersebut juga dapat berguna untuk mengetahui kriteria yang mampu diamati dan dapat menunjukan bahwa suatu konsep atau objek mungkin mempunyai lebih dari satu definisi operasional agar menghindari perbedaan persepsi. Sesuai dengan judul skripsi yang dipilih yaitu "Fenomena *Flypaper Effect* pada Belanja Daerah Pemerintah Kabupaten/Kota di Wilayah Provinsi Jawa Barat" maka terdapat tiga variabel penelitian, yaitu:

- 1) Pendapatan Asli Daerah (PAD)
- 2) Dana Alokasi Umum (DAU)
- 3) *Flypaper Effect*
- 4) Belanja Daerah

### **Tabel 3.1**

## **Operasionalisasi Variabel Penelitian**

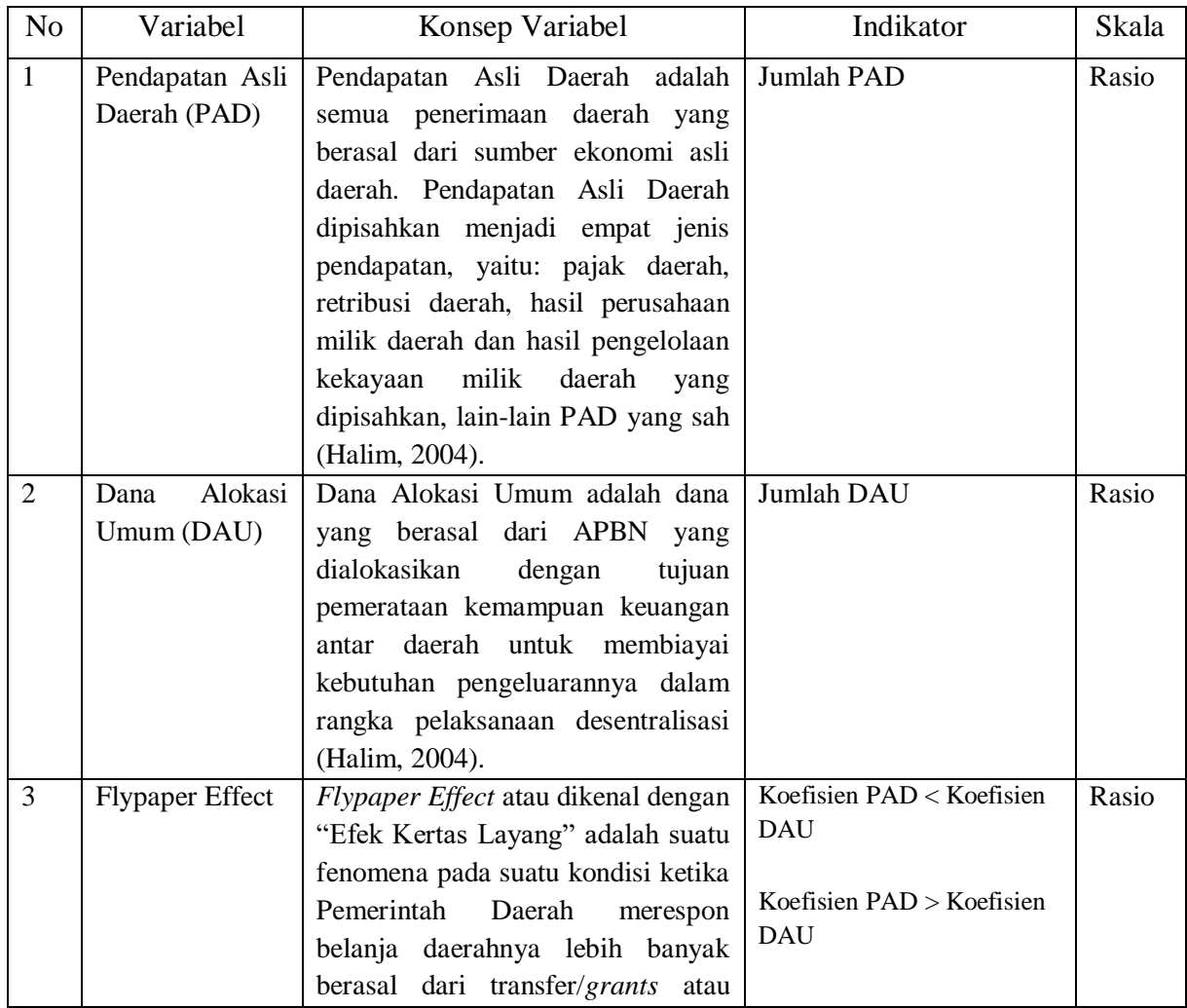

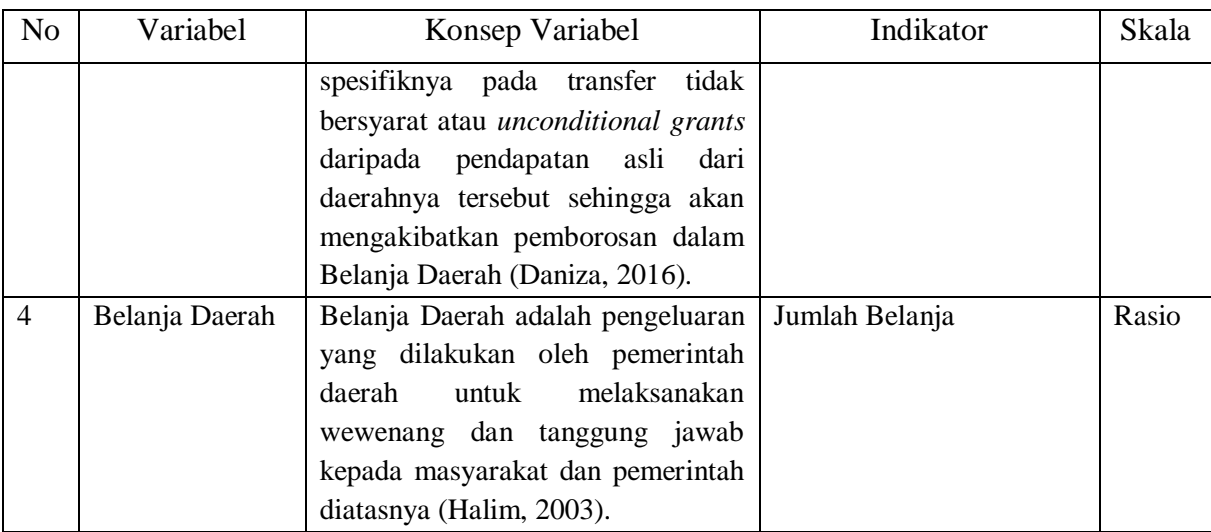

## **3.3 Populasi dan Sampel Penelitian**

## **3.3.1 Populasi Penelitian**

Populasi adalah keseluruhan subyek yang akan diukur yang merupakan unit yang diteliti. Populasi bukan sekedar jumlah yang ada pada obyek/subyek yang dipelajari, tetapi meliputi seluruh karakteristik/sifat yang dimiliki oleh subyek atau obyek itu (Sugiyono, 2018). Dalam penelitian ini yang menjadi populasi ialah 18 Kabupaten dan 9 Kota di Provinsi Jawa Barat dengan periode waktu dari tahun 2019 sampai dengan 2021.

| Populasi Penelitian |                         |                |                       |
|---------------------|-------------------------|----------------|-----------------------|
| No                  | Nama Kabupaten/Kota     | N <sub>0</sub> | Nama Kabupaten/Kota   |
|                     | Kabupaten Bandung       |                | Kabupaten Subang      |
| $\overline{2}$      | Kabupaten Bandung Barat | 16             | Kabupaten Sukabumi    |
| 3                   | Kabupaten Bekasi        |                | Kabupaten Sumedang    |
| 4                   | Kabupaten Bogor         | 18             | Kabupaten Tasikmalaya |
| 5                   | Kabupaten Ciamis        | 19             | Kota Bandung          |

**Tabel 3.2 Populasi Penelitian**

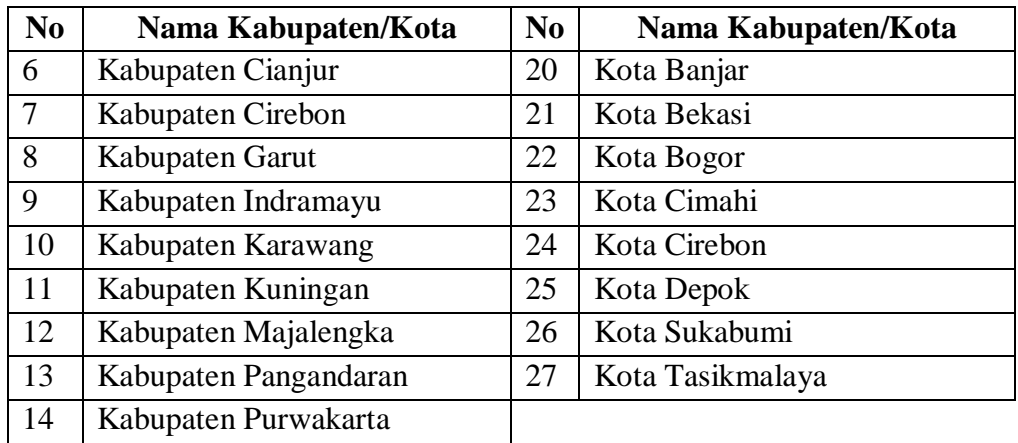

#### **3.3.2 Teknik Sampling**

Menurut Sugiyono (2017) teknik sampling adalah:

"Merupakan teknik pengambilan sampel untuk menentukan sampel yang akan digunakan dalam penelitian, terdapat berbagai teknik sampling yang digunakan."

Teknik sampling yang digunakan oleh penulis dalam penelitian ini adalah teknik

*non probability sampling*. Menurut Sugiyono (2017) *non probability sampling* adalah:

"Teknik pengambilan sampel yang tidak memberi peluang/kesempatan sama bagi setiap unsur atau anggota populasi untuk dipilih menjadi sampel."

Ada pun teknik *non probability sampling* yang digunakan dalam pengambilan sampel adalah sampling jenuh. Menurut Sugiyono (2018) sampel jenuh adalah teknik penentuan sampel bila semua anggota populasi digunakan sebagai sampel. Penelitian ini sampel yang digunakan adalah Laporan Realisasi APBD tahun 2019 sampai dengan 2021 sebanyak 18 Kabupaten dan 9 Kota di Provinsi Jawa Barat.

### **3.3.3 Sampel Penelitian**

Menurut Sugiyono (2017) mengatakan bahwa:

"Sampel adalah bagian dari jumlah dan karakteristik yang dimiliki oleh populasi tersebut. Bila populasi besar dan penelitian tidak mungkin mempelajari semua yang ada pada populasi, misalnya karena keterbatasan dana, tenaga dan waktu, maka peneliti dapat menggunakan sampel yang diambil dari populasi itu."

Dalam penelitian ini penulis menjadikan seluruh populasi penelitian sebagai sampel karena penelitian ini menggunakan metode sampling jenuh.

#### **3.4 Sumber Data dan Teknik Pengumpulan Data**

## **3.4.1 Sumber Data**

Sumber data dalam penelitian ini adalah data sekunder, yaitu data penelitian yang diperoleh tidak langsung dari objek penelitian melalui perantara (diperoleh dari pihak lain) yang berupa bukti, catatan, atau laporan historis yang disusun dalam arsip (dokumen) yang dipublikasikan yaitu berupa Laporan Realisasi APBD Pemerintah Provinsi Jawa Barat dari tahun 2019 sampai dengan tahun 2021.

#### **3.4.2 Teknik Pengumpulan Data**

Teknik pengumpulan data merupakan langkah yang paling strategis dalam penelitian untuk mendapatkan data. Untuk memperoleh data yang akurat dan mengarah pada kebenaran, penulis menggunakan teknik pengumpulan data yaitu data kuantitatif. Data kuantitatif adalah metode penelitian yang berlandaskan *positivistic* (data konkrit), data penelitian berupa angka-angka yang akan diukur menggunakan statistik sebagai

alat uji perhitungan, berkaitan dengan masalah yang diteliti untuk menghasilkan suatu kesimpulan (Sugiyono, 2018). Data kuantitatif tersebut diperoleh dengan meminta data langsung melalui Badan Pemeriksaan Keuangan (BPK) Provinsi Jawa Barat.

### **3.5 Metode Analisis Data**

Metode analisis data menurut Sugiyono (2017) adalah:

"Operasi mengumpulkan data dari semua responden atau sumber data lainnya. Kegiatan analisis data meliputi pengelompokan data berdasarkan variabel dan jenis responden, tabulasi data berdasarkan variabel seluruh responden, penyajian data untuk masing-masing variabel minat, melakukan perhitungan, menjawab rumusan masalah, dan melakukan perhitungan untuk menguji hipotesis."

Analisis data dilakukan secara deskriptif dan verifikatif dilanjutkan pengujian

hipotesis. Data yang akan dianalisis dalam penelitian ini berkaitan antar variabel. Data

yang terkumpul dari penelitian akan penulis hubungkan antara data yang ada

dilapangan dengan data literature, kemudian dianalisis dan ditarik kesimpulannya.

#### **3.5.1 Analisis Deskriptif**

Menurut Sugiyono (2017:147), definisi analisis deskriptif adalah:

"Data statistik yang digunakan untuk menganalisis data dengan cara mendeskripsikan data yang terkumpul apa adanya, tanpa bermaksud menarik kesimpulan umum atau generalisasi."

Dalam analisis ini dilakukan pembahasan mengenai Fenomena *Flypaper Effect*

Pada Belanja Daerah Pemerintah Kabupaten/Kota di Wilayah Provinsi Jawa Barat.

Analisis deskriptif ini menggunakan nilai maksimum, nilai minimum dan nilai rata-

rata (*mean*), sedangkan untuk menentukan kategori penilaian setiap nilai rata-rata (*mean*) perubahan pada variabel penelitian, maka dibuat tabel distribusi.

## **1. Pendapatan Asli Daerah**

Untuk melihat penilaian atas Pendapatan Asli Daerah dapat dilihat dari tabel penilaian di bawah ini. Langkah-langkahnya adalah sebagai berikut :

- a. Memperoleh data nilai Pendapatan Asli Daerah;
- b. Menghitung selisih nilai maksimum dengan nilai minimum;
- c. Menentukan kriteria penilaian;

d. Menentukan jarak (range) = 
$$
\frac{nilai maksimum - nilai minimum}{kriteria}
$$
;

- e. Menentukan nilai rata-rata variabel penelitian;
- f. Membuat tabel frekuensi nilai perubahan setiap variabel penelitian;
- g. Menarik kesimpulan berdasarkan data yang telah diperoleh.

#### **Tabel 3.3**

#### **Kriteria Pendapatan Asli Daerah**

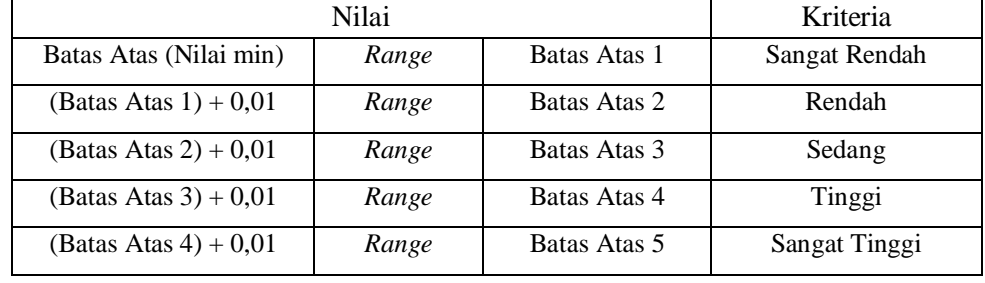

Sumber : Data diolah

Keterangan:

- Batas Atas 1 = batas bawah (nilai min) + (*Range*)
- $\bullet$  Batas Atas 2 = (batas atas 1 + 0,1) + (*Range*)
- $\bullet$  Batas Atas 3 = (batas atas 2 + 0,1) + (*Range*)
- $\bullet$  Batas Atas 4 = (batas atas 3 + 0,1) + (*Range*)
- Batas Atas  $5 = (batas atas 4 + 0,1) + (Range)$

#### **2. Dana Alokasi Umum**

Untuk melihat penilaian atas Dana Alokasi Umum dapat dilihat dari tabel penilaian di bawah ini :

#### **Tabel 3.4**

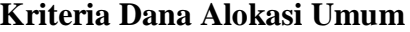

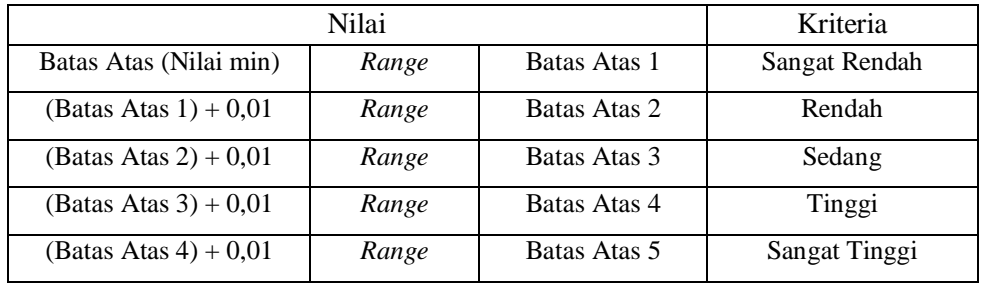

Sumber : Data diolah

Keterangan:

- $\bullet$  Batas Atas 1 = batas bawah (nilai min) + (*Range*)
- $\bullet$  Batas Atas 2 = (batas atas 1 + 0,1) + (*Range*)
- $\bullet$  Batas Atas 3 = (batas atas 2 + 0,1) + (*Range*)
- Batas Atas  $4 = (batas atas 3 + 0,1) + (Range)$
- $\bullet$  Batas Atas 5 = (batas atas 4 + 0,1) + (*Range*)

## **3. Belanja Daerah**

Untuk melihat penilaian atas belanja daerah dapat dilihat dari tabel penilaian di bawah ini :

**Tabel 3.5**

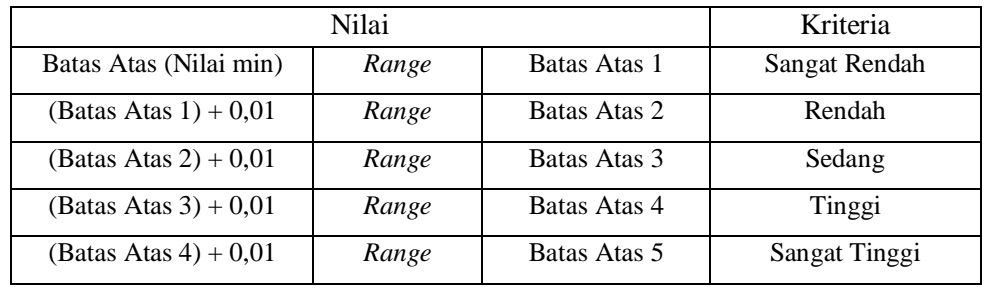

Sumber : Data diolah

#### Keterangan:

- Batas Atas 1 = batas bawah (nilai min) + (*Range*)
- $\bullet$  Batas Atas 2 = (batas atas 1 + 0,1) + (*Range*)
- $\bullet$  Batas Atas 3 = (batas atas 2 + 0,1) + (*Range*)
- $\bullet$  Batas Atas 4 = (batas atas 3 + 0,1) + (*Range*)
- Batas Atas  $5 = (batas atas 4 + 0,1) + (Range)$

## **4.** *Flypaper Effect*

Untuk melihat penilaian atas *flypaper effect* dapat dilihat dari tabel penilaian di bawah ini :

# **Tabel 3.6**

## **Kriteria Flypaper Effect**

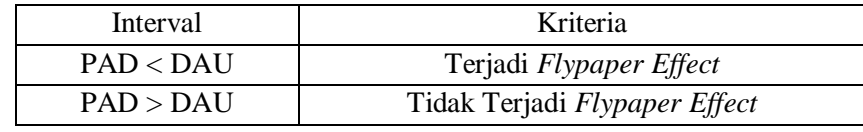

Sumber : Data diolah

## **3.5.2 Analisis Verifikatif**

Analisis verifikatif merupakan metode penelitian yang bertujuan untuk menguji kebenaran hipotesis yang berarti menguji kebenaran teori yang sudah ada. Pada penelitian ini, analisis verifikatif bertujuan untuk mengetahui hasil penelitian yang berkaitan dengan pendapatan asli daerah dan dana alokasi umum pada belanja daerah. Metode analisis verifikatif ini dilakukan dengan langkah berikut.

#### **3.5.2.1 Uji Asumsi Klasik**

Uji asumsi klasik dilakukan untuk melihat apakah data yang digunakan pada penelitian sudah memenuhi asumsi-asumsi yang diperlukan untuk menghasilkan penelitian yang akurat. Pengujian hipotesis klasik dalam peneitian ini meliputi uji normalitas, uji autokorelasi, uji multikolinieritas dan uji heteroskedastitas.

1. Uji Normalitas

Uji normalitas digunakan untuk menguji apakah sebaran variabel terikat dari setiap nilai variabel bebas berdistribusi normal. Asumsi ini diwakili oleh nilai kesalahan berdistribusi normal. Model regresi yang baik yaitu model regresi dengan distribusi normal atau mendekati distribusi normal, sehingga pengujian statistik layak dilakukan. Dapat menggunakan uji normalitas Kolmogrov-Smirnov dalam program SPSS untuk menyelesaikan uji normalitas. Dasar pengambilan

keputusan bisa dilakukan berdasarkan probabilitas (*asymptotic significance*) (Santoso, 2012), yaitu:

- Jika probabilitas > 0,05 maka distribusi dari model regresi adalah normal.

- Jika probabilitas < 0,05 maka distribusi dari model regresi adalah tidak normal.

Pengujian secara visual dapat juga dilakukan dengan metode grafik *normal probability plots* dalam program SPSS, dengan dasar pengambilan keputusan sebagai berikut:

- Jika data menyebar di sekitar garis diagonal dan mengikuti arah garis diagonal, maka dapat disimpulkan bahwa regresi memenuhi asumsi normalitas.

- Jika data menyebar jauh dari garis diagonal dan tidak mengikuti arah garis diagonal, maka dapat disimpulkan bahwa modal regresi tidak memenuhi asumsi normalitas.

2. Uji Autokorelasi

Uji autokorelasi bertujuan menguji apakah dalam model regresi linier ada korelasi antara kesalahan pengganggu pada periode t dengan kesalahan pengganggu pada periode t-1 (sebelumnya). Jika terjadi korelasi, maka dinamakan ada problem autokorelasi (Ghozali, 2013). Persamaan regresi yang baik adalah yang tidak memiliki masalah autokorelasi, jika terjadi autokorelasi maka persamaan tersebut mejadi tidak baik atau tidak layak dipakai prediksi. Pada penelitian ini, pengujian autokorelasi dilakukan dengan menggunakan uji *Durbin-Watson* yaitu dengan membandingkan *Durbin-Watson* hitung (d) dengan nilai *Durbin Watson table*, yaitu batas atas (du) dan batas bawah (dL). Uji *Durbin-Watson* dapat dihitung menggunakan rumus sebagai berikut:

$$
DW = \frac{\Sigma(e - e_{t-1})}{\Sigma e_t^2}
$$

Keterangan:

DW = Nilai *Durbin-Watson test*

e = Nilai residual

 $e_{t-1}$  = Nilai residual satu periode sebelumnya

Adapun kriteria pengambilan keputusan atas uji autokorelasi (Santoso, 2012) adalah sebagai berikut:

 Bila du < DW < 4-du berate mengindikasikan tidak ada masalah autokorelasi.

- Bila du  $\leq$  DW  $\leq$  du atau 4-du  $\geq$  4-dL, maka ada kesimpulan yang dapat diambil.
- $\bullet$  Bila DW  $\leq$  dL, maka diindikasikan terjadi autokorelassi positif.
- Bila DW > 4-dL, maka diindikasikan terjadi autokorelasi negatif.

### 3. Uji Multikolinearitas

Menurut Santoso (2012:234) definisi multikolinearitas:

"Uji multikolinearitas bertujuan untuk menguji apakah pada sebuah model regresi ditemukan adanya korelasi anatara variabel independen. Jika terjadi korelasi, maka dinamakan problem multikolinearitas. Model regresi yang baik seharusnya tidak terjadi korelasi diantaranya variabel independen. Jika terbukti adanya multikolinearitas, sebaiknya salah satunya dari variabel independen yang ada dikeluarkan dari model, lalu pembuatan model regresi diulang kembali".

Untuk mendeteksi ada tidaknya multikolinearitas dapat dilihat pada besaran *variance inflation factor* (VIF) dan *tolerance*. Pedoman suatu model regresi yang bebas multikolinearitas adalah mempunyai angka *tolerance* di atas 0,1. Batas *variance inflation factor* adalah 10. Jika nilai *variance inflation factor* di bawah 10, maka tidak terjadi gejala multikolinearitas (Gujarati, Porter, & Damodar, 2012). Menurut Santoso (2012:236), rumus yang digunakan adalah sebagai berikut:

$$
VIF = \frac{1}{Tolerance}
$$
  $Tolerance = \frac{1}{VIF}$ 

## 4. Uji Heteroskedastitas

Tujuan dari uji heteroskedastisitas adalah untuk menguji apakah terdapat varians atau ketidaksamaan residual dari satu pengamatan ke pengamatan lain dalam model regresi. Menurut Gujarti (2009:406), uji rank Spearman digunakan untuk menguji ada tidaknya

heteroskedastisitas, yaitu korelasi antara variabel bebas dengan nilai absolute dariresidual. Untuk mengidentifikasi tanda-tanda uji heteroskedastisitas, dibuat persamaan regresi dengan asumsi tidak terjadi heteroskedastisitas, kemudian tentukan nilai absolut dari residualnya, selanjutnya nilai tersebut diregresikan, diperoleh sebagai residual absolut sebagai variabel dependen, dan regresikan variabel independennya. Jika nilai koefisien korelasi antara variabel independen dan nilai absolut residual signifikan, maka kesimpulannya terdapat heteroskedastisitas (varians residual bersifat heterogen).

#### **3.5.3 Uji Regresi Linear Berganda**

Regresi linier berganda yaitu suatu metode statistik umum yang digunakan untuk meneliti hubungan variabel independen (X) dengan variabel dependen (Y). Menurut Sugiyono (2017:192), persamaan analisis regresi linier berganda dapat dirumuskan sebagai berikut:

$$
Y=\alpha + \beta 1X1 + \beta 2X2 + \epsilon
$$

X1 = Variabel independen yang mempunyai nilai tertentu (Pendapatan Asli Daerah) X2 = Variabel independen yang mempunyai nilai tertentu (Dana Alokasi Umum) Y = Subyek dalam variabel dependen yang diprediksi (Belanja Daerah)  $\alpha$  = Konstanta atau bila harga X=0

 $β = K$ oefisien regresi

 $\varepsilon$  = Variabel lain yang memengaruhi variabel Y di luar variabel X1 dan X2

## **3.5.4 Analisis Koefisien Determinasi (R<sup>2</sup> )**

Seberapa besar pengaruh variabel independen dan variabel dependen ini digunakan untuk menganalisis dengan cara Analisis Determinasi. Koefisien determinasi diperoleh dari koefisien korelasi pangkat dua (Sugiyono, 2015), sebagai berikut:

$$
Kd=R^2\;x\;100\%
$$

Keterangan:

Kd : Koefisien determinasi

R<sup>2</sup> : Koefisien korelasi yang di kuadratkan

## **3.5.5 Uji Hipotesis**

Pengujian hipotesis bertujuan untuk mengetahui apakah terdapat pengaruh yang signifikan antara variabel bebas dan variabel terikat. Peneliti menetapkan dengan menggunakan uji parsial, dengan penetapan hipotesis nol  $(H_0)$  dan hipotesis alternatif

(Ha). Menurut Sugiyono (2017:63), hipotesis adalah:

"Jawaban sementara dari rumusan masalah penelitian, sehingga rumusan masalah penelitian dinyatakan dalam bentuk pertanyaan. Dianggap sementara karena jawaban yang diberikan hanya didasarkan pada bukti empiris yang diperoleh melalui pengumpulan data."

Pengujian hipotesis dirancang untuk mengetahui korelasi antara dua variabel yang diteliti. Langkah-langkah perancangan uji hipotesis ini dimulai dengan mendefinisikan hipotesis nol (H0) dan hipotesis alternatif (Ha), pemilihan uji statistik, dan menentukan tingkat signifikansi. Hipotesis yang akan diuji dalam penelitian ini berkaitan dengan ada tidaknya pengaruh positif antara variabel bebas yaitu pendapatan asli daerah dan dana alokasi umum terhadap variabel terikatnya yaitu belanja daerah. Didalam perumusan hipotesis statistik, antara hipotesis nol  $(H<sub>0</sub>)$  dan hipotesis alternative (Ha) selalu berpasangan, bila salah satu ditolak, maka yang lainnya pasti diterima, sehingga dapat dibuat keputusan yang tegas, adalah jika (H<sub>0</sub>) ditolak, maka (Ha) diterima. Hipotesis yang dibentuk dari variabel tersebut adalah sebagai berikut:

 $H_{0-1} \leq 0$ : Pendapatan Asli Daerah tidak berpengaruh positif terhadap Belanja Daerah.

Ha-1 > 0 : Pendapatan Asli Daerah berpengaruh positif terhadap Belanja Daerah.  $H_{0-2} \leq 0$ : Dana Alokasi Umum tidak berpengaruh positif terhadap Belanja Daerah.

Ha-2 > 0 : Dana Alokasi Umum berpengaruh positif terhadap Belanja Daerah.

### **3.5.5.1 Uji Parsial (Uji T)**

Menurut Ghozali (2016:171) uji statistik t pada dasarnya menunjukkan seberapa jauh pengaruh satu variabel independen secara individual dalam menerangkan variabel dependen. Pada akhirnya akan diambil suatu kesimpulan  $H_0$  ditolak atau  $H_\alpha$  diterima dari hipotesis yang telah dirumuskan. Pengujian dilakukan dengan menggunakan *significance level* 0,05 ( $\alpha = 5\%$ ). Uji t yang digunakan dalam penelitian ini adalah untuk membuktikan signifikan pengaruh pendapatan asli daerah dan dana alokasi umum terhadap belanja daerah. Adapun rumus uji t menurut Sugiyono (2018) adalah sebagai berikut:

$$
t_{hitung} = r \frac{r\sqrt{n-2}}{1-r^2}
$$

Keterangan:

- t : Nilai Uji t yang dihitung
- r : Koefisien korelasi
- r 2 : Koefisien determinasi
- n : Jumlah anggota sampel

Hasil hipotesis thitung dibandingkan dengan t<sub>tabel</sub> dengan kriteria uji (Ghozali, 2013) sebagai berikut:

- Jika t<sub>hitung</sub> > t<sub>tabel</sub> pada  $\alpha$  = 5% atau t<sub>hitung</sub> < t<sub>tabel</sub> atau p value (sig) <  $\alpha$ maka H<sup>0</sup> ditolak dan H<sup>a</sup> diterima (berpengaruh)
- Jika thitung  $\langle t_{\text{table}} |$  pada  $\alpha = 5\%$  atau t<sub>hitung</sub>  $> t_{\text{table}}$  atau p value (sig)  $>$

 $α$  maka H<sub>0</sub> diterima dan H<sub>a</sub> ditolak (tidak berpengaruh)

## **3.6 Model Penelitian**

Menurut Sugiyono (2017:42), definisi model penelitian adalah sebagai berikut:

"Keadaan pikiran yang menunjukkan hubungan antara variabel yang akan diteliti dan sekaligus mendefinisikan jenis dan jumlah rumusan masalah yang harus dijawab oleh penelitian, teori yang digunakan untuk merumuskan hipotesis, jenis dan jumlah hipotesis, serta metode yang analisis statistik digunakan."

Didalam hal ini sesuai dengan judul skripsi yang penulis kemukakan yaitu "Fenomena *Flypaper Effect* pada Belanja Daerah Pemerintah Kabupaten/Kota di Wilayah Provinsi Jawa Barat", maka untuk menggambarkan hubungan antara variabel independen dan dependen, penulis memberikan model penelitian yang digambarkan sebagai berikut:

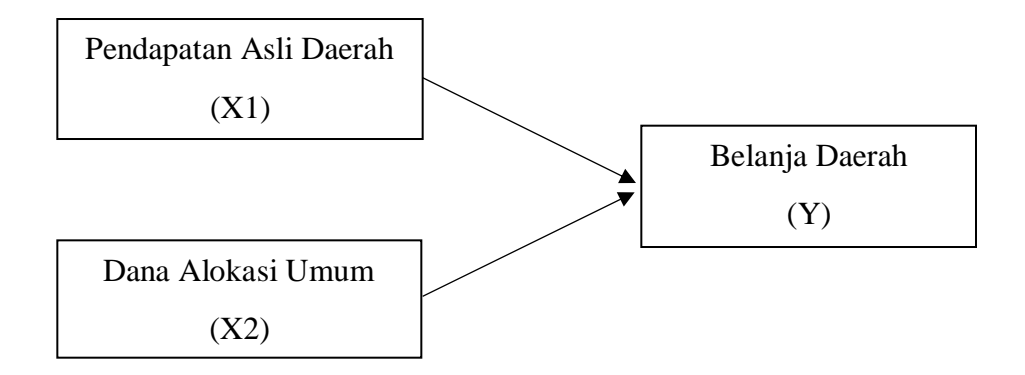

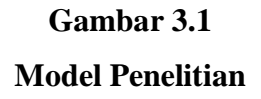